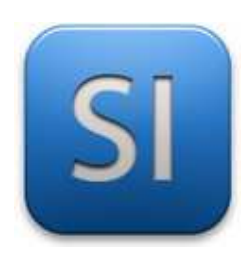

# **MISE EN ŒUVRE**

 $\rightarrow$  TRAITER : ESP32 WEMOS (EDI MU)

→ CONVERTIR : Servomoteur (Moteur et pignons)

→ DISTRIBUER : Servomoteur (Electronique)

## $1 -$  Mise en situation

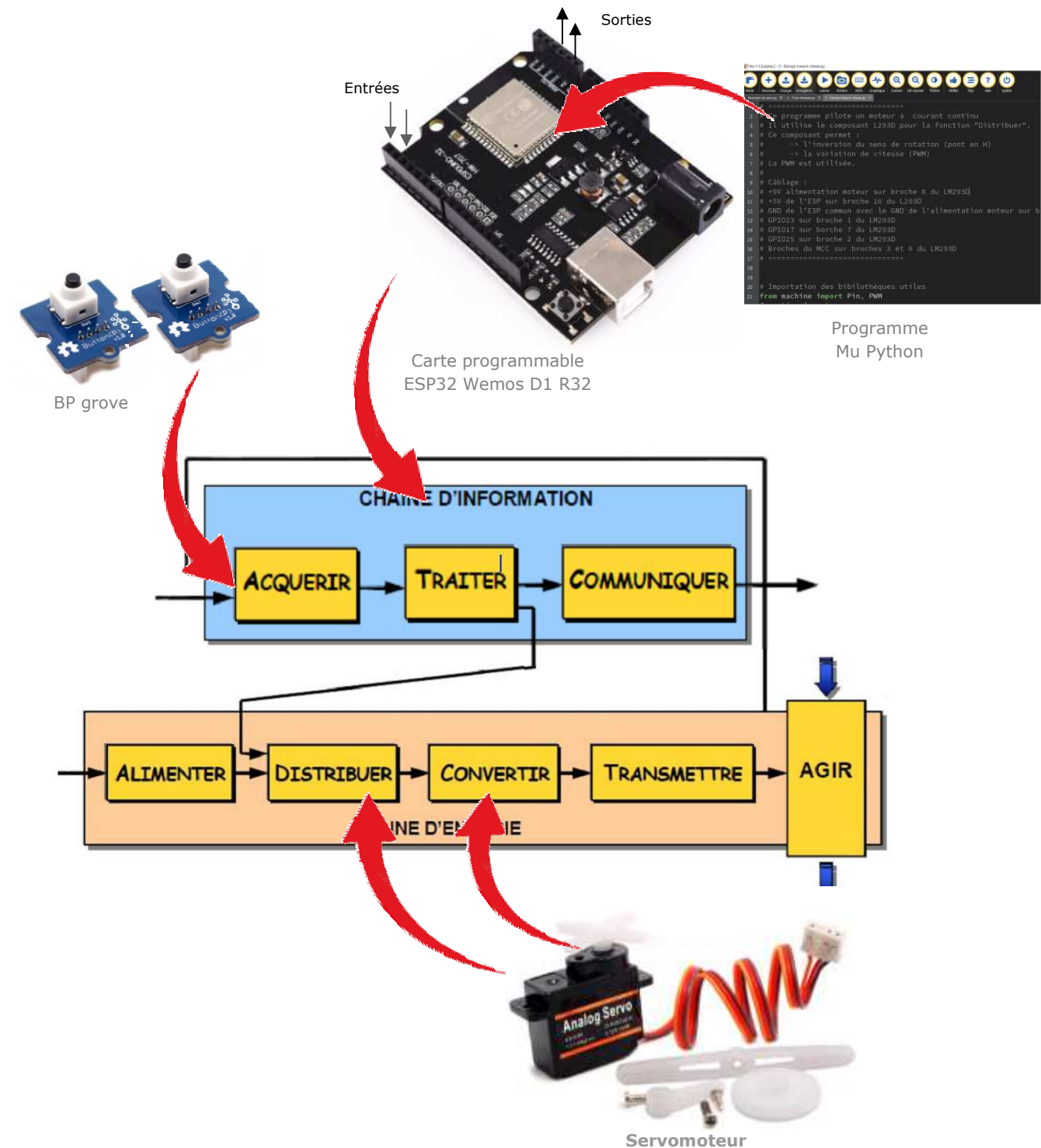

# **2 – Plan de câblage / Montage**

Les servomoteurs de modélisme sont commandés par l'intermédiaire d'un câble électrique à trois fils :

- **Masse (GND)** : Noir ou Marron
- **Alimentation (+)** : Rouge
- **Signal** : Blanc ou Jaune

#### *Alimentation en 3,3V*

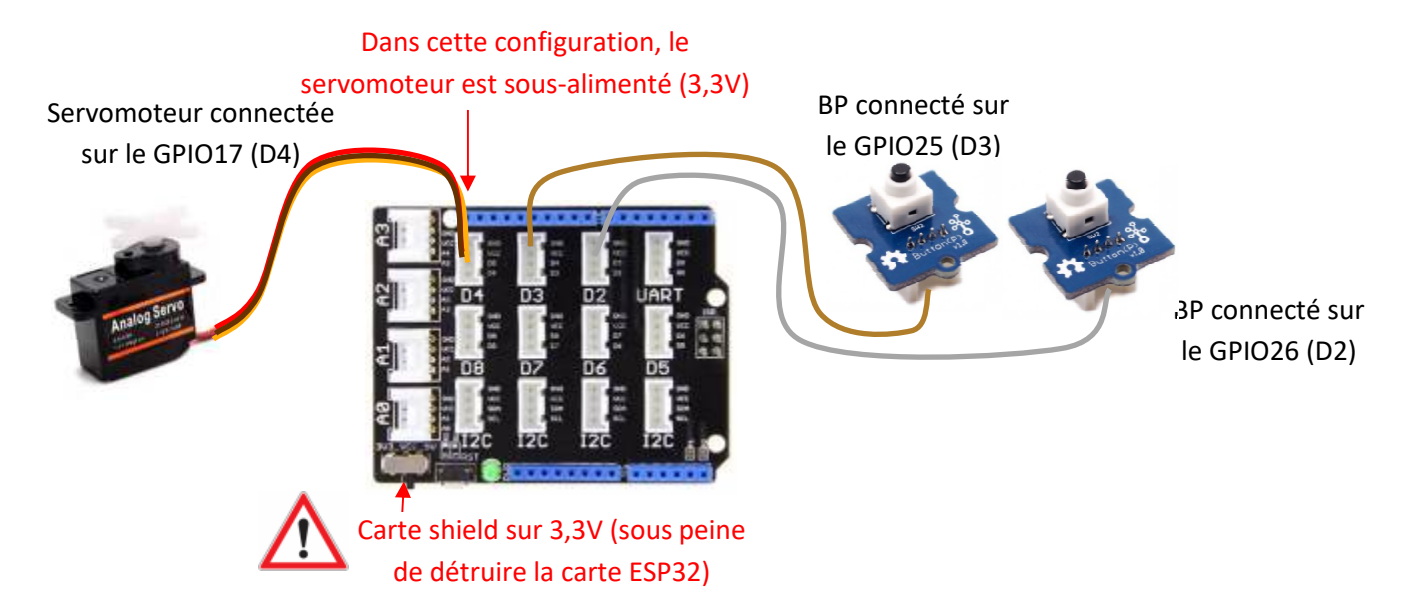

#### *Autres câblages du servomoteur possibles pour éviter la sous-alimentation*  **Alimentation du servo en 5V Alimentation du servo en 6V**

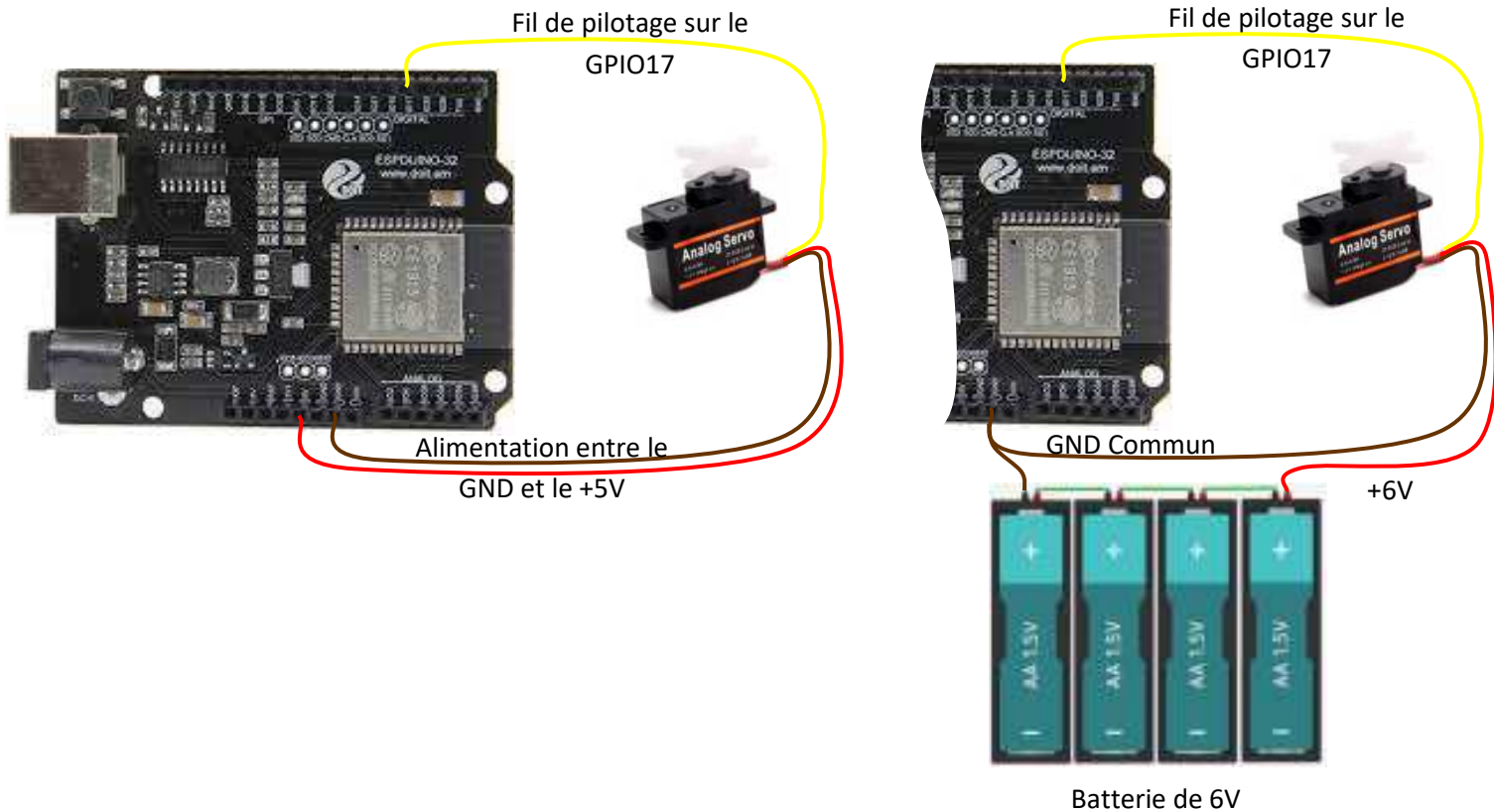

\_\_\_\_\_\_\_\_\_\_\_\_\_\_\_\_\_\_\_\_\_\_\_\_\_\_\_\_\_\_\_\_\_\_\_\_\_\_\_\_\_\_\_\_\_\_\_\_\_\_\_\_\_\_\_\_\_\_\_\_\_\_ Lycée Chevalier d'Eon, TONNERRE | CG17102021 Page 2/4

### **3 – Programmes**

L'électronique intégrée au servomoteur analyse le signal MLI envoyé sur le fil jaune (impulsion de durée 1 à 2 millisecondes). La position angulaire de l'axe de sortie du servomoteur dépend de la largeur de l'impulsion. Le signal est répété périodiquement. C'est un système asservi en position.

Il existe également des servomoteurs dont l'asservissement est en vitesse.

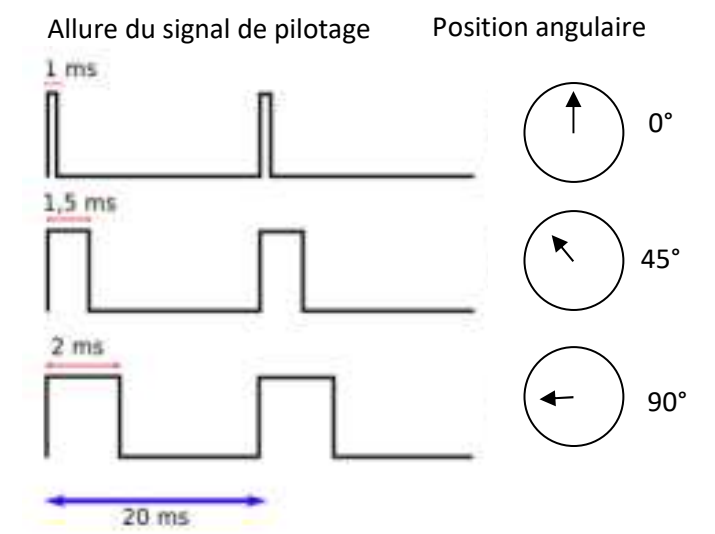

#### **PROGRAMME 1 : « Servo\_BP.py »**

 *Ce programme fait tourner l'axe dans un sens ou dans l'autre sens selon l'appui sur un BP ou l'autre.*

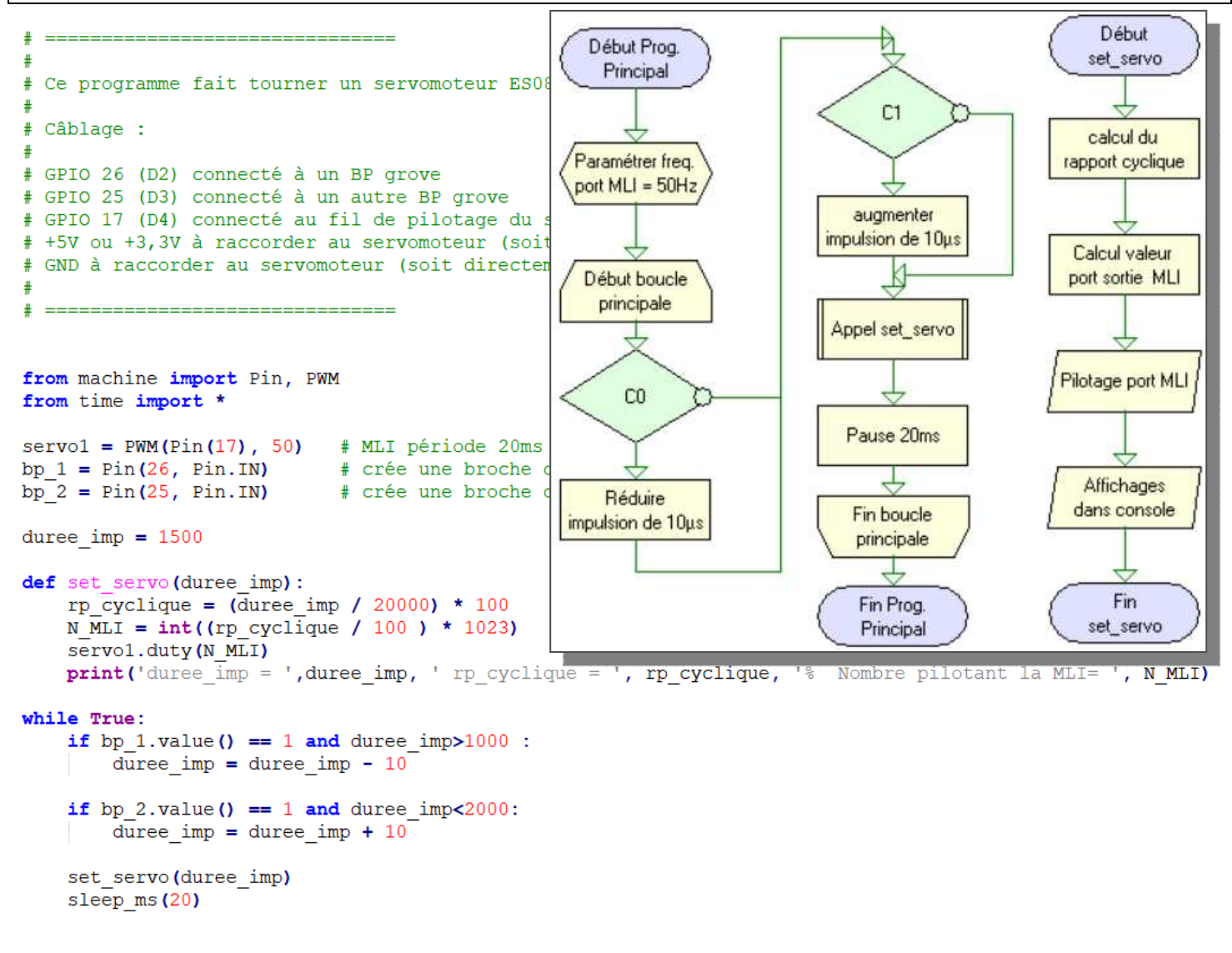

#### **PROGRAMME 2 : « Servo\_BP.py »**

*Ce programme fait tourner l'axe d'une position angulaire de départ à une position angulaire finale en un certain temps.* 

```
# Ce programme fait tourner un servomoteur ES08A
# dans un sens puis dans l'autre d'un angle à un autre pendant une durée déterminée
\ddot{\ddot{\ }}Câblage :
# GPIO 17 (D4) connecté au fil de pilotage du servomoteur (le pilotage fonctionne avec du 3,3V)
\ddot{\ast}+5V ou +3,3V à raccorder au servomoteur (soit directement par le connecteur grove soit par fil dupont)
# GND à raccorder au servomoteur (soit directement par le connecteur grove soit par fil dupont)
  ================================
\frac{1}{2}from machine import Pin, PWM
from time import *
servo1 = PWM(Pin(17), 50) # MLI période 20ms = 50Hz sur broche 17 (D4 shield base 1)
def rp cy(angle):
     temps haut = (2000/180) * angle + 500
     rp cyclique = (temps haut / 20000) * 100
     return int ((rp_cyclique / 100) * 1023)
def servo deplacement (angle depart, angle fin, temps deplacement ms) :
     delta = angle fin - angle departnb iteration = int(temps deplacement ms / 10)
     print ('delta=', delta, 'nb_iteration=', nb_iteration)
     angle=angle depart
                                                                                                           Début
                                                                  Début Pron
                                                                                        Début
     for i in range (nb iteration) :
                                                                   Principal
                                                                                      servo_depl
                                                                                                           rp_cy
          angle = angle + (delta / nb iteration)
                                                                Paramétrage freq.
                                                                                      Calcul angle
          print('angle=', angle, ' i=', i)à parcourir
                                                                port MLI = 50HzCalcul durée
          servol.duty(rp_cy(angle))
                                                                                                         état haut MLI
          sleep ms (10)
                                                                 Début boucle
                                                                                     Calcul nombre
                                                                  principale
                                                                                    d'itérations à faire
                                                                                                           Calcul
while True:
                                                                                                      rapport cyclique MLI
     servo deplacement (50, 140, 1500)
                                                      # Déj
                                                              Appel servo_depl.<br>de 50° à 140° en 1.5s
                                                                                   affichages à l'écran
     sleep ms (2000)
     servo deplacement (140, 50, 1000)
                                                                                    position anglulaire
                                                                                                        Renvoi nombre
                                                                  Pause 2s
     sleepms(1000)pilotage MLI
                                                                                    = angle de départ
                                                               Appel servo_depl.<br>de 140° à 50° en 1s
                                                                                  Début Répéter tant qu'on
                                                                                  n'a pas fini les itérations
                                                                                                            Fin
                                                                                                           rp_cy
                                                                  Pause 1s
                                                                                     Calcul nouvelle
                                                                                    position angulaire
                                                                     1
                                                                  Fin boucle
                                                                                    Affichage à l'écran
                                                                  principale
                                                                                   (position angulaire
                                                                                         I
                                                                  Fin Prog
                                                                                        Appel
                                                                  Principal
                                                                                        rp_{+}cyPilotage MLI avec la
                                                                                 valeur renvoyée par rp_cy
                                                                                      Pause 10ms
                                                                                         T
                                                                                  Fin de la boucle répéter
                                                                                        Fin
                                                                                      servo_dep
```
\_\_\_\_\_\_\_\_\_\_\_\_\_\_\_\_\_\_\_\_\_\_\_\_\_\_\_\_\_\_\_\_\_\_\_\_\_\_\_\_\_\_\_\_\_\_\_\_\_\_\_\_\_\_\_\_\_\_\_\_\_\_